Banco Central de Chile Documentos de Trabajo

# Central Bank of Chile Working Papers

N° 179

Septiembre 2002

# **EMPALME PIB: SERIES ANUALES Y TRIMESTRALES 1986 - 1995, BASE 1996. DOCUMENTO METODOLOGICO**

<u>.</u>

Víctor Correa Antonio Escandón René Luengo José Venegas

La serie de Documentos de Trabajo en versión PDF puede obtenerse gratis en la dirección electrónica: http://www.bcentral.cl/Estudios/DTBC/doctrab.htm. Existe la posibilidad de solicitar una copia impresa con un costo de \$500 si es dentro de Chile y US\$12 si es para fuera de Chile. Las solicitudes se pueden hacer por fax: (56-2) 6702231 o a través de correo electrónico: bcch@bcentral.cl.

Working Papers in PDF format can be downloaded free of charge from: http://www.bcentral.cl/Estudios/DTBC/doctrab.htm. Printed versions can be ordered individually for US\$12 per copy (for orders inside Chile the charge is Ch\$500.) Orders can be placed by fax: (56-2) 6702231 or e-mail: bcch@bcentral.cl.

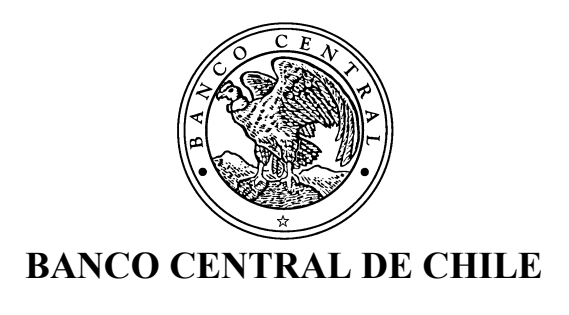

# **CENTRAL BANK OF CHILE**

La serie Documentos de Trabajo es una publicación del Banco Central de Chile que divulga los trabajos de investigación económica realizados por profesionales de esta institución o encargados por ella a terceros. El objetivo de la serie es aportar al debate de tópicos relevantes y presentar nuevos enfoques en el análisis de los mismos. La difusión de los Documentos de Trabajo sólo intenta facilitar el intercambio de ideas y dar a conocer investigaciones, con carácter preliminar, para su discusión y comentarios.

La publicación de los Documentos de Trabajo no está sujeta a la aprobación previa de los miembros del Consejo del Banco Central de Chile. Tanto el contenido de los Documentos de Trabajo, como también los análisis y conclusiones que de ellos se deriven, son de exclusiva responsabilidad de su o sus autores y no reflejan necesariamente la opinión del Banco Central de Chile o de sus Consejeros.

The Working Papers series of the Central Bank of Chile disseminates economic research conducted by Central Bank staff or third parties under the sponsorship of the Bank. The purpose of the series is to contribute to the discussion of relevant issues and develop new analytical or empirical approaches in their analyses. The only aim of the Working Papers is to disseminate preliminary research for its discussion and comments.

Publication of Working Papers is not subject to previous approval by the members of the Board of the Central Bank. The views and conclusions presented in the papers are exclusively those of the author(s) and do not necessarily reflect the position of the Central Bank of Chile or of the Board members.

> Documentos de Trabajo del Banco Central de Chile Working Papers of the Central Bank of Chile Huérfanos 1175, primer piso. Teléfono: (56-2) 6702475, Fax: (56-2) 6702231

**Documento de Trabajo Working Paper N° 179 N° 179**

# **EMPALME PIB: SERIES ANUALES Y TRIMESTRALES 1986 - 1995, BASE 1996. DOCUMENTO METODOLOGICO**

Departamento de Cuentas Nacionales Banco Central de Chile

Departamento de Cuentas Nacionales Banco Central de Chile

Departamento de Cuentas Nacionales Banco Central de Chile

Víctor Correa Antonio Escandón René Luengo José Venegas Departamento de Cuentas Nacionales Banco Central de Chile

### **Resumen**

El Banco Central publicó en marzo del presente año las nuevas series de Cuentas Nacionales base 1996 para el período 1996-2001. Con el propósito de permitir a los usuarios disponer de series comparables para un período más extenso, en este documento se presenta una retropolación o empalme del PIB total y por componentes del gasto para el período 1986-1995, base 1996, tanto en frecuencia anual como trimestral. Se examinan las alternativas metodológicas, recomendaciones contenidas en el Sistema de Cuentas Nacionales 1993 y el Sistema Europeo de Cuentas 1995 y la práctica internacional. Posteriormente, se revisan las retropolaciones de cuentas nacionales efectuadas en Chile en el pasado y la metodología de empalme empleada en el presente ejercicio (base 1996). En el Anexo, se expone un ejemplo numérico simple de cambio de bases de modo de ilustrar las opciones y problemas que típicamente deben enfrentarse en estos casos.

### **Abstract**

\_\_\_\_\_\_\_\_\_\_\_\_\_\_\_\_\_\_\_

In March 2002 the Central Bank published a new data series of National Accounts for Chile for the period 1996-2001, using 1996 as the new base period. In order to provide users with longer annual and quarterly time series, this paper links the 1986 base period GDP series with the 1996 base period GDP data (for total GDP and expenditure components). The paper discusses the methodologies and recommendations made by SNA 93, the European System of National Accounts, and specific countries. Past retropolations to Chilean national accounts and the linking methodology used are also discussed. Finally, the paper annex provides a simple numerical example to illustrate the change of base period and the standard problems that have to be addressed in these cases.

E-mails: vcorrea@bcentral; aescandon@bcentral; rluengo@bcentral; jvenegas@bcentral.

## **1. Introducción**

El 23 de marzo del presente año el Banco Central publicó las nuevas series de Cuentas Nacionales base 1996 para el período 1996-2001. Por su parte, las series en la antigua base 1986 para el período 1986-1995 no sufrieron modificación. Con el propósito de permitir a los usuarios disponer de series comparables para un período más extenso, en esta ocasión se presenta una retropolación<sup>1</sup> del PIB total y por componentes del gasto base 1996, tanto en frecuencia anual como trimestral.

Tanto la implementación del SCN 1993 $<sup>2</sup>$  como el establecimiento de un nuevo año base</sup> requiere la revisión de los datos de cuentas nacionales publicados previamente para períodos pasados a fin de obtener series de tiempo consistentes. Si bien estas nuevas estimaciones de series históricas producen quiebres en las bases de datos de los usuarios, por las inevitables diferencias de resultados para un mismo período, se compensan con el beneficio de disponer oportunamente de series de mayor amplitud y consistencia.

La presente nota examina las alternativas metodológicas, recomendaciones contenidas en el SCN 1993 y el SEC 1995<sup>3</sup> y la práctica internacional. Posteriormente, se revisan las retropolaciones de cuentas nacionales efectuadas en Chile en el pasado y la metodología empleada en el año base 1996. Finalmente, en el Anexo, se expone un ejemplo numérico simple de cambio de bases de modo de ilustrar las opciones y problemas que típicamente deben enfrentarse en estos casos.

1

<sup>&</sup>lt;sup>1</sup> En este documento se utilizará el término retropolación como sinónimo de empalme.

<sup>2</sup> Naciones Unidas, Sistema de Cuentas Nacionales 1993, New York, 1993.

<sup>&</sup>lt;sup>3</sup> EUROSTAT, Comisión Europea, Sistema Europeo de Cuentas, SEC 1995, Luxemburgo, 1996.

## **2. Alternativas metodológicas disponibles.**

Para elaborar series de tiempo consistentes, es común distinguir tres métodos de retropolación que se pueden clasificar en términos generales en dos grupos (Blades<sup>4</sup> y Hexeberg<sup>5</sup>):

- Reproceso detallado
- Técnicas Estadísticas de Empalme : Interpolación entre años bases Método del indicador

Mientras el método de reproceso implica rehacer las series históricas reproduciendo los métodos de cuentas nacionales utilizados para el nuevo año base, las técnicas estadísticas empalman las series históricas de la anterior base con la información de la nueva. A continuación se describen estos métodos.

**Reproceso detallado**. Consiste en elaborar las cuentas nacionales para los años *previos* al año base, utilizando las fuentes, métodos, conceptos y clasificaciones utilizadas en el nuevo año base. En general, aquellos países que basan su sistema de valoración en tablas de insumo – producto o cuadros de oferta y utilización tendrán mayores posibilidades de contar con la información necesaria para efectuar este ejercicio.

La compilación basada en este método debiera partir, de manera ideal, de un conjunto detallado de fuentes de datos, que sean consistentes con los conceptos y clasificaciones de las series de tiempo revisadas. Estas series revisadas presentan diferencias respecto a las estimaciones de las que se disponía en la base anterior, las que pueden atribuirse a dos categorías de cambios: los denominados *cambios conceptuales*, que se deben al uso de nuevos conceptos, definiciones y clasificaciones, y *cambios estadísticos*, que se derivan de la utilización y adaptación de nuevas fuentes estadísticas y en la aplicación de nuevos métodos y procedimientos de estimación.

Sin embargo, en la práctica, la aplicación del método de reproceso detallado es poco factible, debido a la escasez de estadísticas, que limitan la incorporación de los cambios conceptuales y estadísticos mencionados, y los costos comprometidos en su elaboración. Además, si el sistema de cuentas nacionales integra sectores institucionales y ramas de actividad, se haría necesario entonces efectuar un largo y elaborado proceso de compatibilización.

 4 "Manteniendo series consistentes de cuentas nacionales". Derek Blades, OECD. Marzo, 2000

<sup>&</sup>lt;sup>5</sup> SNA News, N° 11, mayo, 2000. "Implementación del SCN 1993: Revisión Retrospectiva de los Datos de las Cuentas Nacionales", Barbro Hexeberg, World Bank.

Algunos países de la OCDE (ver cuadro en página 5), luego de implementar las recomendaciones del SCN 1993, elaboraron en forma más detallada las cuentas para un período reciente, de alrededor de cinco años, y para los periodos anteriores utilizaron métodos estadísticos más simples de empalme.

**Interpolación entre años bases**. En este enfoque las cuentas nacionales se elaboran con el mayor detalle que es posible para los años bases y las estimaciones para los años intermedios son obtenidas por interpolación. La evolución de la serie anterior se utiliza como indicador de cambios entre los años base a interpolar. La aplicación de estos métodos permite suavizar el comportamiento para alcanzar la consistencia entre las estimaciones interpoladas y los niveles de los años base.

**Método del indicador**. En aquellos casos en que la nueva información está disponible sólo para un punto en el tiempo, los nuevos datos estimados se pueden empalmar usando un indicador relacionado. Esto es, se combina una serie de tiempo (indicador) con el nivel más confiable de un período de referencia para la variable a retropolar. En este proceso, el punto de referencia sólo determina el nivel general de la serie y el indicador, los movimientos de cada período. Dicho indicador se puede obtener de antiguas estimaciones de cuentas nacionales, de fuentes de información originales o recalculadas, y/o de series relacionadas.

Una de las alternativas u opciones de este método, es el denominado *método de la tasa de variación,* que consiste en aplicar las tasas de variación de la serie calculada en base antigua, al nivel revisado de la serie establecido por el nuevo año base. Claramente se trata de una hipótesis que puede ser ajustada mediante supuestos relativos, por ejemplo, al momento en que el año base anterior comenzó a sub o sobreestimar la actividad económica.

Cabe mencionar que en las mediciones a precios constantes, es razonable suponer que los precios para los períodos cercanos a los años base son más representativos que aquellos precios de años más alejados de dichas bases.

## **3. Recomendaciones internacionales.**

Las dificultades prácticas del reproceso detallado de las cuentas nacionales son considerados en las directrices internacionales de cuentas nacionales. En ellas se tiende a recomendar técnicas estadísticas para empalmar las series históricas. De este modo, el Sistema de Cuentas Nacionales, SCN 1993, de Naciones Unidas señala que,

*"con el paso del tiempo, la estructura de los precios relativos del período base tiende a hacerse progresivamente menos pertinente para las situaciones económicas de los últimos períodos, hasta llegar al punto en que resulta inaceptable continuar usándola para realizar medidas de volumen de un período siguiente. En tal caso, puede ser necesario actualizar el período base y empalmar la antigua serie con la serie del nuevo período base"*. (Naciones Unidas 1993, p.423)

Asimismo, advierte que la retropolación mediante empalme no está exenta de problemas, en efecto,

*"para un único índice tratado aisladamente el empalme es una simple operación aritmética. Sin embargo, en un marco contable no es posible preservar las relaciones contables entre un agregado y sus componentes al mismo tiempo que se empalman por separado dicho agregado y sus componentes"* (Naciones Unidas 1993, p.423)

En términos del Sistema Europeo de Cuentas (SEC), se indica :

*"el año base de las series a precios constantes tienen, no obstante, que modificarse con el paso del tiempo. El SEC ha adoptado el principio de cambiar el año base cada cinco años a partir de 1995. Cuando se cambia el año base es habitual enlazar los datos de la antigua base, en lugar de cambiar de base en forma retroactiva. Cuando el año base se actualiza la aditividad se pierde como consecuencia del enlace... Los datos no aditivos a precios constantes se publican sin ningún tipo de ajuste. Este método es transparente e indica al usuario la amplitud del problema".* (EUROSTAT, 1996, p.263)

# **4. La Experiencia Internacional.**

La experiencia internacional en conciliación de series de distinto año base, se ha beneficiado de las metodologías existentes y de las recomendaciones de las instituciones encargadas de normar estos asuntos. Ello ha permitido cierta convergencia metodológica, no obstante la frecuencia varía considerablemente entre países :

- En la mayoría de los países de la OCDE, los empalmes de año de referencia se llevan hacia atrás por periodos de veinte a treinta años, como mínimo.
- Algunos países de la OCDE empalman sus series sobre cuarenta años; en el caso de los Estados Unidos lo hace a partir del año 1929, que corresponde al período completo de sus cuentas nacionales oficiales.

En la siguiente tabla se resume las experiencias en conciliación de series de distinto año base para algunos países de la OECD, Asia y América Latina. En la columna correspondiente a la Metodología usada para conciliar las series de distintas bases se presentan tres alternativas:

- reproceso detallado
- técnicas estadísticas de empalme.
- combinación de ambas, ya sea por períodos o por variables

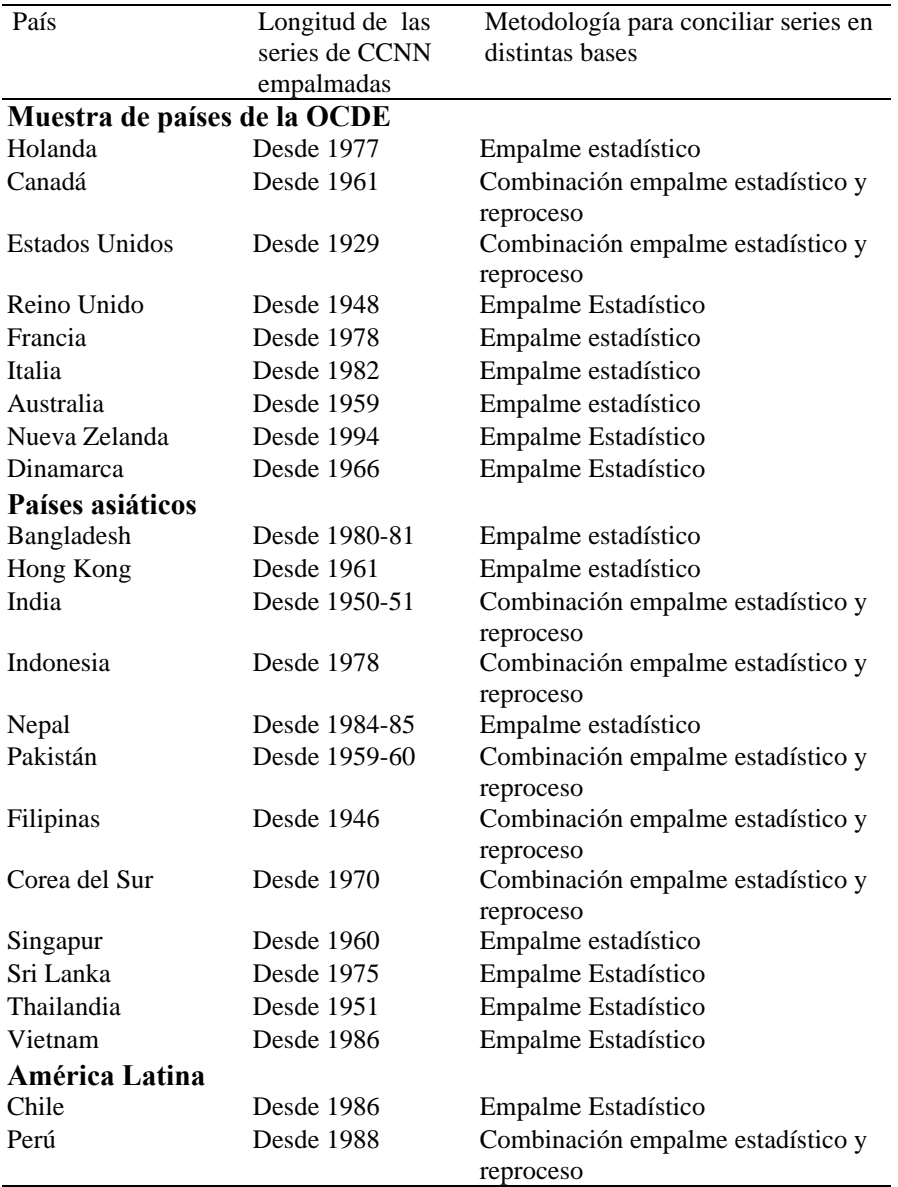

# **EXPERIENCIAS DE RETROPOLACIÓN EN ALGUNOS PAÍSES.**

Fuente: Sitios web de los organismos encargados de elaborar las cuentas nacionales. Ver listado en bibliografía.

## **5. La experiencia histórica nacional: Años Base 1977 y 1986.**

En el caso de Chile, en los últimos 25 años se han efectuado dos retropolaciones de series del PIB y sus componentes, a nivel anual: el primero de ellos se realizó con ocasión del año base 1977 y el segundo con la base 1986.

La retropolación del período 1960 a 1973, con base 1977 se elaboró una vez concluida la serie 1974-1980 en base 1977. La anterior serie de cuentas nacionales, basada en el año 1965, construida a partir de la Matriz de Insumo - Producto referida a 1962 y actualizada a 1965, estuvo vigente hasta las mediciones del año 1979. Esta base fue perdiendo representatividad debido a los significativos cambios en precios relativos y estructura económica en la medida de su alejamiento del año base, especialmente en el primer quinquenio de la década de los 70, período en el que se registraron altas tasas de inflación.

La retropolación para el período antes mencionado homologó, en primer lugar, las coberturas de las actividades. Ello debido a cambios en las clasificaciones internacionales<sup>6</sup> y a la necesidad de homogeneizar el marco conceptual entre ambas bases<sup>7</sup>.

El empalme indicado significó además adaptar las variables por actividades económicas y globales contenidas en la serie base 1965, a los criterios de elaboración de la serie base 1977. Las principales diferencias metodológicas se referían a los siguientes aspectos: tratamiento del sector Administración Pública, tratamiento de los servicios financieros imputados, valoración de la construcción privada y tratamiento de la tributación a las importaciones. Una vez lograda la comparabilidad en términos de cobertura y métodos, se procedió a recalcular las cuentas de producción de las actividades, a nivel desagregado, compatibilizando las distintas variables que las integran: valores de producción, consumos intermedios y valor agregado para cada una de las actividades de origen, y al mismo tiempo los componentes del destino o gasto del PIB, tanto a precios corrientes como constantes de 1977.

En la práctica, el método de retropolación se inscribió en los procedimientos de reproceso detallado, antes mencionados, puesto que consistió en rehacer los principales componentes de las cuentas de producción, que en el caso de las valoraciones a precios constantes significó aplicar precios relativos del año base 1977, a la serie 1960-1973. Lo anterior determinó resultados y tasas de evolución del valor agregado de las actividades y PIB global que para algunos años eran significativamente diferentes a los de la base anterior, como se puede apreciar en el cuadro siguiente:

-

<sup>&</sup>lt;sup>6</sup> La base 1965 empleó la Clasificación Industrial Internacional Uniforme de todas las Actividades

Económicas, CIIU Revisión 1. La base 1977 se adecuó a la CIIU Rev. 2.

<sup>&</sup>lt;sup>7</sup> En este sentido, la serie base 1965 se ajustaba a las recomendaciones contenidas en el "Sistema de Cuentas Nacionales" de Naciones Unidas, serie F N° 2, Revisión 2, y la serie base 1977 consideraba como referencia el SCN Serie F N° 2, Revisión 3.

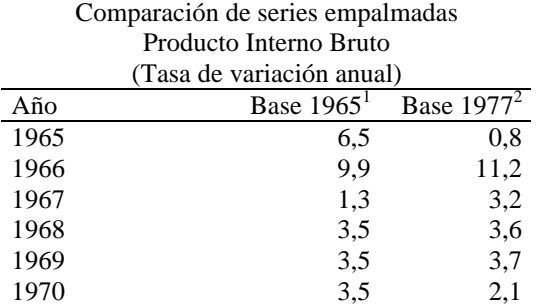

Fuentes: <sup>1</sup> ODEPLAN, Cuentas Nacionales de Chile 1960-1975

 $2^2$ Banco Central de Chile, Cuentas nacionales de Chile , 1960-1980

La experiencia derivada de este reproceso detallado, indicó que es conveniente incorporar técnicas estadísticas de empalme para las principales variables, respetando en lo posible las variaciones a precios constantes de la serie anterior para los períodos más cercanos dichas base. Esta conclusión se deriva de la existencia de diversas opciones metodológicas posibles, amplias necesidades de información y dificultades en la definición del grado de representatividad de las estructuras de producción y precios relativos para los años cercanos e intermedios a los años base.

La segunda experiencia en elaboración de empalmes de Cuentas Nacionales, se realizó con la base 1986 (MIP 1986 y serie asociada) y comprendió el período 1974 a 1984. En esta ocasión, la metodología empleada fue de carácter más global, y se incorporaron métodos estadísticos de empalme a la serie del gasto del PIB y a la serie a precios constantes de 1986. Valoraciones parciales a precios corrientes se utilizaron como un referente de niveles entre ambos años base. La MIP 1986 incorporó parte importante de los cambios conceptuales y de tratamiento metodológico recomendados en el SCN 1993, que a esa fecha estaban en proceso de elaboración por los organismos internacionales responsables de esta materia.

La metodología y proceso de retropolación se llevó a cabo en dos etapas: en la primera, se ajustó la MIP 1977 para conciliarla con la MIP 1986, proceso que consistió básicamente en depurar del impuesto al valor agregado (IVA) las valoraciones de las actividades de la MIP 1977 y de las cuentas estimadas con dicha base para el período 1974-1984 y, al mismo tiempo, se homologó las clasificaciones sectoriales de la matriz 1977 a la de 1986, en la medida que lo permitieron los antecedentes disponibles.

En la segunda etapa, cada uno de los componentes, a nivel desagregado, fue interpolado para los demás años del período, empleando los índices de valor, producción y precio disponibles. En aquellas situaciones donde la aplicación de los índices al valor nominal de una matriz no reproducía el valor nominal de la otra, se identificaron los años adecuadamente representados por dichos índices y se ajustó la tendencia en los años restantes, manteniendo la desviación preexistente de la serie histórica en torno de dicha tendencia.

El empalme al año base 1986 modificó en algún grado las tasas de crecimiento de los agregados macroeconómicos para el período 1974-1984, especialmente en la Formación Bruta de Capital Fijo, cambio derivado en mayor grado por cobertura y precios de la construcción y otros bienes de capital. Los resultados para el PIB total fueron los siguientes:

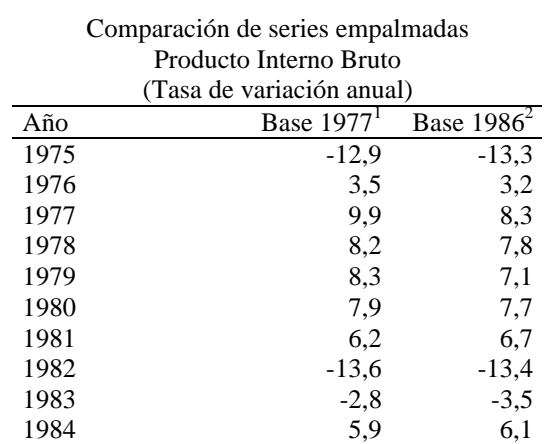

Fuentes: <sup>1</sup> Banco Central de Chile, Cuentas Nacionales de Chile 1974-1985

 $2^2$ Banco Central de Chile, Informe Económico y Financiero, 15-03-94

A continuación, se presenta un resumen de los métodos usados en Chile, en los distintos empalmes y las referencias bibliográficas respectivas:

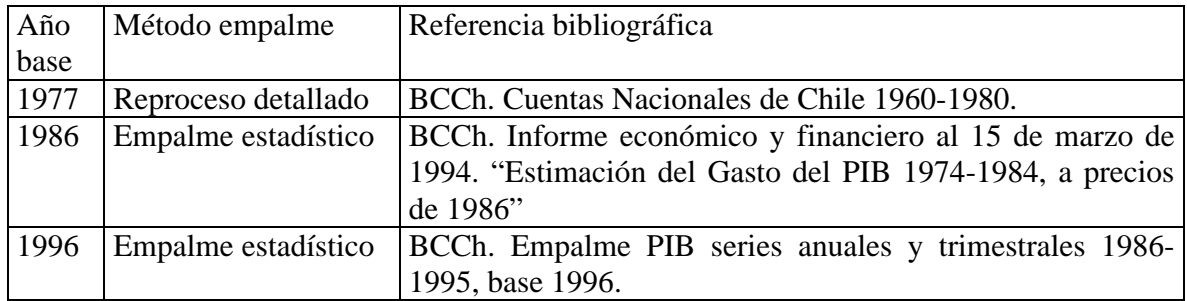

### **6. Métodos empleados en el Año Base 1996**

Las series retropoladas a partir del año base 1996 han sido construidas en base a los métodos de tasa de variación e interpolación . Se ha optado así por un procedimiento simple que permite estimaciones reproducibles por los usuarios, tal como se plantea en la cita del SEC al final del punto 3.

Una descripción de los principales efectos derivados de cambios metodológicos y de cobertura incorporados en la base 1996 se encuentra en la introducción a la Matriz de Insumo - Producto de la economía chilena 1996.

A continuación se expone la metodología empleada para cada una de las series

*i) Series anuales y trimestrales a precios constantes para el PIB global y los componentes del gasto para el período 1986-1995.*

Estas series fueron calculadas a través del *método de la tasa de variación*. Así, el nivel del trimestre "i-4" base 1996 se obtiene dividiendo el nivel del trimestre "i" base 1996 por la tasa de variación entre los trimestres "i-4" e "i" en base 1986, respectivamente. Por ejemplo, el cuarto trimestre del año 1995, se calcula aplicando al cuarto trimestre del año 1996 base 1996, la tasa de variación entre el cuarto trimestre del año 1995 e igual trimestre del año 1996 en base 1986 y así sucesivamente hacia atrás.

Al aplicar el método de tasa de variación al PIB global y a cada uno de los componentes del gasto, se rompe el principio de *aditividad* que establece que la suma de los componentes del gasto debe ser equivalente al PIB.

*ii) Series anuales a precios corrientes para el PIB global y los componentes del gasto para el período 1986-1995.*

Estas series fueron estimadas mediante un *método de interpolación* entre los niveles alcanzados por las series en 1986 y 1996, de acuerdo a la antigua y nueva base respectivamente. En la práctica, se define que los valores extremos utilizados para hacer las interpolaciones son representativos por tratarse de mediciones efectuadas durante el cálculo de un año base.

Siendo  $V_{86}^t$  y  $V_{96}^t$  los valores nominales del año "t" en las bases 86 y 96 respectivamente, se hace necesario distribuir de manera gradual en el tiempo la siguiente diferencia de niveles (*D*) detectada para el año 1996:

$$
D = \frac{V_{96}^{96}}{V_{86}^{96}}
$$

Para distribuir esta diferencia de niveles durante el período 1986-1996 se calcula el promedio geométrico *r* dado por:

$$
r=D^{1/10}.
$$

Finalmente, los valores nominales para cualquier año t entre 1986 y 1996 se obtienen como:

$$
V_{96}^t = V_{86}^t \cdot r^{t-1986}
$$

Al realizar estas interpolaciones para el total del PIB y los componentes del gasto se produce una brecha entre ambos.

*iii) Series trimestrales a precios corrientes para el PIB global y por componentes del gasto para el período 1990-1995 <sup>8</sup> .*

El cálculo de estas series se hace mediante una combinación de los métodos presentados anteriormente. Los registros trimestrales a precios corrientes del PIB global y de los componentes del gasto, se calculan como el producto entre los registros a precios constantes - calculados anteriormente- y los deflactores trimestrales, calculados éstos mediante el método de *tasa de variación<sup>9</sup>* . Los resultados obtenidos para cada variable son luego ajustados proporcionalmente de modo que la suma de los valores trimestrales sea igual al valor anual obtenido mediante el procedimiento de interpolación descrito en ii).

Finalmente, las series a precios corrientes trimestrales arrojan una diferencia entre la suma de los componentes y el total del PIB anual, por razones similares a las ya comentadas en los puntos anteriores, por lo cual, se ajustan al nivel anual.

La combinación del método de tasas de variación a precios constantes con la interpolación a precios corrientes, genera un ajuste en los deflactores. Lo anterior debido a que la serie a precios constantes se obtiene mediante extrapolación y no usando el método de deflación y la serie a precios corrientes por interpolación entre dos niveles correspondientes a los respectivos años base.

### **7. Limitaciones del ejercicio de empalme**

-

Las cuentas nacionales se elaboran en base a un esquema de consistencia entre las distintas variables macroeconómicas, que requiere tanto consistencia temporal, como contable, sectorial e intersectorial de los datos. En ese contexto un ejercicio de empalme sólo proporciona consistencia temporal analítica y parcial a las variables seleccionadas. Este empalme estadístico efectuado a niveles agregados presenta limitaciones dado que sólo es

<sup>8</sup>La serie de cuentas nacionales base 1986 no contiene estimaciones nominales trimestrales para el período anterior a 1990.

<sup>&</sup>lt;sup>9</sup> El deflactor "i-4" base 1996, está dado por el el nivel "i" base 1996 y la variación entre "i-4" e "i" en base 1986

factible empalmar partidas de saldo como el PIB, sin una extensión a sus componentes de fuentes y usos.

Cuando a partir de ese empalme se pretenden efectuar aperturas en cualquier dirección (de transacciones, actividades, sectores o formas de variación), se imponen requerimientos de consistencia contable, sectorial e intersectorial a los datos. En este punto el ejercicio de empalme supera los límites del método aplicado y se transforma en un proceso de retropolación detallado con las dificultades prácticas que ello implica. Además, se debe considerar que un ejercicio de ese tipo no garantiza la solución de incongruencias estadísticas que inevitablemente se producen al empalmar períodos alejados del año base definido.

Los resultados de esta retropolación pueden presentar diversas limitaciones para los usuarios, como por ejemplo el caso del empalme de la variable depreciación y componentes del ingreso o gasto. El tratar de incorporarlos en el empalme implicaría alterar la consistencia de otras variables tales como los valores agregados de las actividades o stocks de capital, el cual a su vez puede estar afectado entre otros factores, por efectos de reconciliación de precios o volúmenes en los distintos períodos.

Como se mencionó en secciones anteriores, al emplear métodos estadísticos a base de tasas de variación e interpolación, se opta por una alternativa simple y reproducible por los usuarios. Al mismo tiempo, no cambia la evolución histórica de las macrovariables de períodos calculados con años base anteriores.

### **ANEXO : El Residuo entre los empalmes del PIB total y sus componentes**

Para ilustrar, el residuo que se produce al empalmar las series del PIB en distintas bases, con el método de la tasa de variación, se considera una economía con dos productos A y B, precios y cantidades, en año 0 que se supondrá la base antigua, el período 10 que será la base nueva y 5 un período intermedio. El Cuadro N° 1 muestra la situación inicial.

|          | Año |  | Año 5 |      | 10<br>Año |  |
|----------|-----|--|-------|------|-----------|--|
|          | -۵  |  | J c   | - 10 | '10       |  |
| Producto |     |  |       |      |           |  |
| A        |     |  |       |      | 10        |  |
|          |     |  |       |      |           |  |

**Cuadro N° 1 : La situación inicial**

En el cuadro N° 2 se muestra la serie a precios constantes con base 0, con los datos del Cuadro N° 1. El objetivo de una serie de valores a precios constantes, es medir la evolución del producto agregado de A y B. Las cantidades  $Q_A$  y  $Q_B$  no se pueden agregar, pero sí los valores  $P_{A0} Q_A$  y  $P_{B0} Q_B$ .

|          | Año 0     | Año 5     | Año $10$          |
|----------|-----------|-----------|-------------------|
| Base 0   | $P_0 Q_0$ | $P_0 Q_5$ | $Q_{10}$<br>$P_0$ |
| Producto |           |           |                   |
| А        | 18        | 36        | 54                |
| B        | 80        | 120       | 128               |
| $A + B$  | 98        | 156       | 182               |

**Cuadro N° 2: Serie a precios constante base antigua 0.**

El empalme por tasa de variación equivale a aplicar un factor fijo que se calcula dividiendo, para un período común a ambas bases, los valores en la nueva (10=100) y antigua base (0=100). El factor anterior da cuenta del cambio en los precios entre las bases.

El cuadro N°3 muestra el ejercicio anterior, aplicado a los valores de cada componente en la antigua base y obteniendo el agregado por suma de las componentes A y B empalmados.

| Base 10 | $P_{10}Q_0$ | $P_{10} Q_5$                               | $P_{10} Q_{10}$ |
|---------|-------------|--------------------------------------------|-----------------|
| Α       |             | $(144/54)*18 = 48$ $(144/54)*36 = 96$      | 144             |
|         |             | $(224/128)*80 = 140$ $(224/128)*120 = 210$ | 224             |
| $A + B$ | 188         | 306                                        | 368             |

**Cuadro N° 3: Empalme base 10, Agregado A + B, suma de componentes empalmadas.**

El problema con el agregado empalmado por suma, es que no conserva las variaciones del agregado en la antigua base por ejemplo

Base  $0, A\tilde{n}$ o 5 / Año  $0 = 156 / 98 = 1,59$ , un cambio del 59%. Base 10, Año 5 / Año 0 = 306/188 = 1,63, es decir, un 63%, distinta a la tasa anterior.

Una opción, para mantener, las tasas de variación de la serie en la base antigua, es aplicar el factor promedio 368/182 a las componentes A, B. En el cuadro N°4, se muestra el ejercicio anterior.

**Cuadro N° 4 Empalme base 10, Empalme con el factor promedio**

| Base 10 | $P_{10}Q_0$        | $P_{10} Q_5$        | $P_{10} Q_{10}$ |
|---------|--------------------|---------------------|-----------------|
|         | $(368/182)*18=36$  | $(368/182)*36 = 73$ | 144             |
|         | $(368/182)*80=162$ | $(368/182)*120=243$ | 224             |
| $A + B$ | $(368/182)*98=198$ | $(368/182)*156=315$ | 368             |

El problema con el método anterior, es que altera los cambios en las cantidades, por ejemplo, para el primer producto  $144/36 = 4,00$  (Cuadro N° 4) pero el cambio de las cantidades que muestra el Cuadro N° 1 es 18/6 = 3,00.

El manual SCN 93 (p.426) recomienda empalmar en forma independiente las componentes y el agregado, ejercicio que se muestra en el Cuadro N° 5.

| Base 10 | $P_{10}Q_0$ | $P_{10} Q_5$                               | $P_{10} Q_{10}$ |
|---------|-------------|--------------------------------------------|-----------------|
|         |             | $(144/54)*18 = 48$ $(144/54)*36 = 96$      | 144             |
| B       |             | $(224/128)*80 = 140 (224/128)*120 = 210$   | 224             |
| $A + B$ |             | $(368/182)*98 = 198$ $(368/182)*156 = 315$ | 368             |

**Cuadro N° 5: Empalme base 10, Empalme independiente del Agregado A + B.**

Con este método surge el **"problema de la aditividad"**, esto es, en el período empalmado la suma de las componentes no coincide con el total, resultando, por ejemplo para el período 5, el residuo 315 – 306 = 9. Si el residuo anterior se reparte, por ejemplo, proporcionalmente en cada componente, entonces, se alteran las tasas de variación de la serie en la base antigua.

### **Descomposición del Residuo en Incidencias por componentes**

El residuo porcentual en un período dado, se define como:

$$
Res = 100 \cdot \frac{Empalme\ Independente - Empalme\ por\ Suma}{Empalme\ Independente}
$$
%

En el ejemplo, para el período "5" se tiene,  $\text{Res} = 100*(315 - 306)/315$  % = 2,9%

El residuo anterior se puede descomponer según incidencias atribuibles a cada componente.

Sean,  $X_{1/100}$ ,  $X_{2/100}$ , los valores en el período "t" base 0, y el agregado será denotado por,  $X_{t_{b0}} = X_{1/t_{b0}} + X_{2/t_{b0}}$ , entonces, las ecuaciones siguientes resumen los métodos de empalme del agregado discutidos anteriormente:

1. Empalme por Suma (t < 10), 
$$
X_{t}^{S}
$$
<sub>t</sub> =  $\sum_{i} f_i \cdot X_{i/tb0}$  donde  $f_i = \frac{X_{i/10 b 10}}{X_{i/10 b 0}}$   
\n2. Empalme Independence (t < 10),  $X_{t b 10}^{I} = \overline{F} \cdot X_{t b 0}$  donde  $\overline{F} = \frac{X_{10 b 10}}{X_{10 b 0}}$ 

Se verifica que, para un período dado, el residuo se puede escribir como:

$$
\text{Res} = \sum_{i} \frac{\overline{F} - f_i}{\overline{F}} \cdot \frac{X_{i/\text{t}}}{X_{i/\text{t}}}
$$

La fórmula anterior, muestra que el residuo se puede descomponer en incidencias por componente y, a su vez, en cada una se distinguen dos efectos:

- Diferencia,  $(\overline{F} f_i)/\overline{F}$ , de los factores aplicados de cada componente con respecto al factor promedio aplicado al agregado.
- Participación o Ponderación,  $X_{i/\text{tb0}}/X_{i/\text{tb0}}$ , de las componentes en el total, en la serie con la base anterior.
- Por ejemplo el residuo en el período 5, se descompone según  $0,029 = -0,319*0,231 +$  $0,135*0,769 = -0,074 + 0,103.$

Si los cambios en los precios, entre las bases de cada componente fueran iguales, entonces, el residuo sería nulo.

### **BIBLIOGRAFÍA**

Naciones Unidas (1993), Comisión de las Comunidades Europeas, Fondo Monetario Internacional (FMI), Organización de Cooperación y Desarrollo Económicos (OCDE), Banco Mundial, *Sistema de Cuentas Nacionales 1993*, Bruselas, Luxemburgo, Nueva York, París, Washington D.C.

EUROSTAT (1996), *Comisión Europea, Sistema Europeo de Cuentas*, SEC 1995, Luxemburgo.

- Blades, Derek (2000), OECD, "Maintaing consistent time-series of National Accounts" Joint ADB/ESCAP *Workshop on Rebasing and Linking of National Accounts Series*, 21-24 March 2000, Bangkok, Thailand, Marzo 2000
- Barbro Hexeberg, World Bank (2000), "Implementación del SCN 1993: Revisión Retrospectiva de los Datos de las Cuentas Nacionales", en UNSD, *SNA News*, N° 11, mayo, 2000

### **SITIOS WEB CONSULTADOS**

OCDE: http://www.oecd.org/

Statistics Netherlands: http://statline.cbs.nl/StatWeb/start.asp

Statistics Canada: www.statcan.ca/english/dai-quo

Bureau of Economic Analysis: http://www.bea.doc.gov

Insee: http://www.insee.fr/en/indicateur/cnat\_annu/methodologie.htm

Australian Bureau of Statistics: http://www.abs.gov.au/

Statistics New Zealand: http://www.stats.govt.nz

Asian Development Bank: http://www.adb.org/Statistics/

#### (Millones de pesos de 1996)

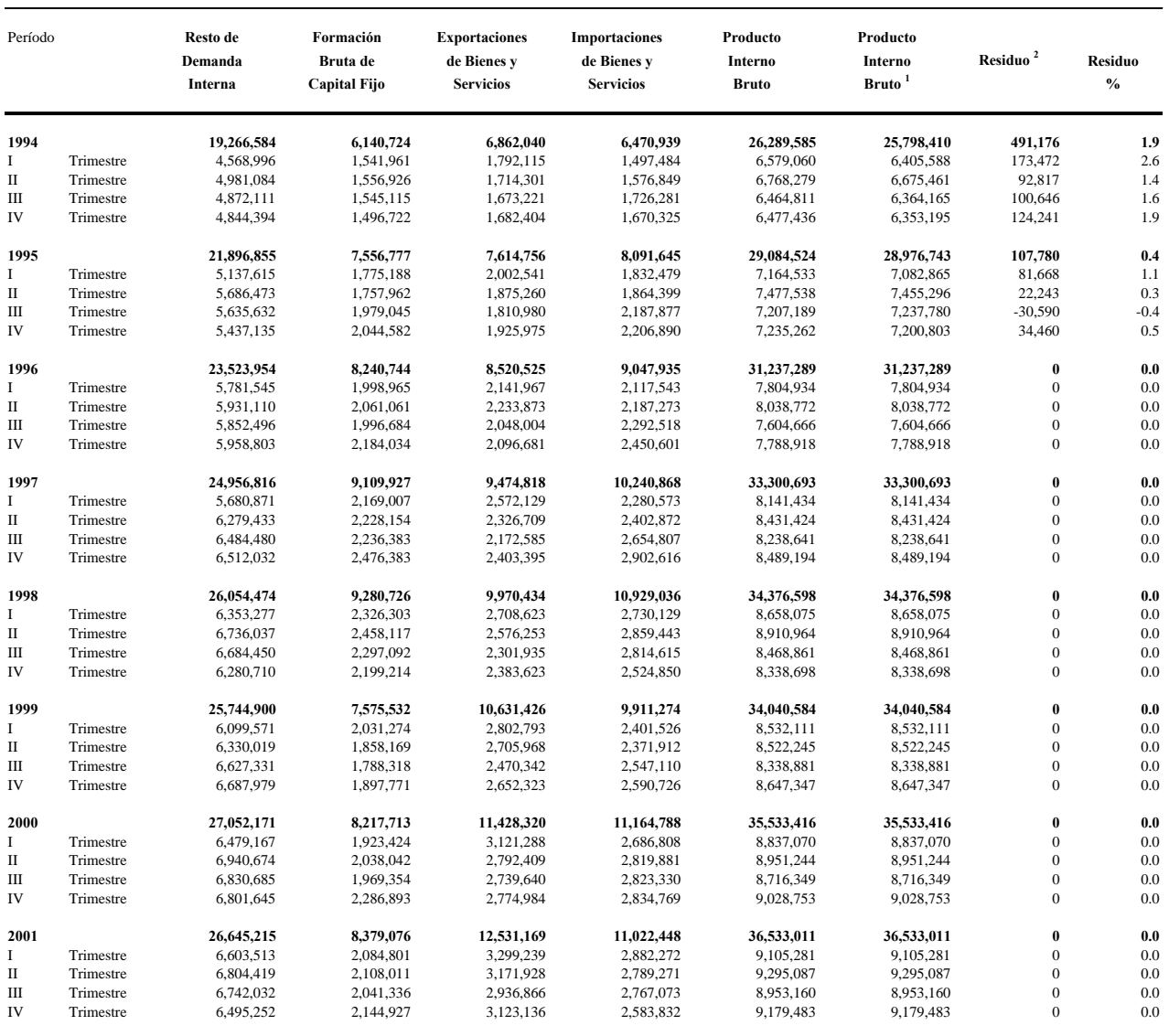

1 Corresponde al cálculo del Producto Interno Bruto por suma de componentes 2 Los residuos sólo se producen para períodos anteriores a 1996

# PRODUCTO INTERNO BRUTO A PRECIOS CONSTANTES, 1986-2001 (Millones de pesos de 1996)

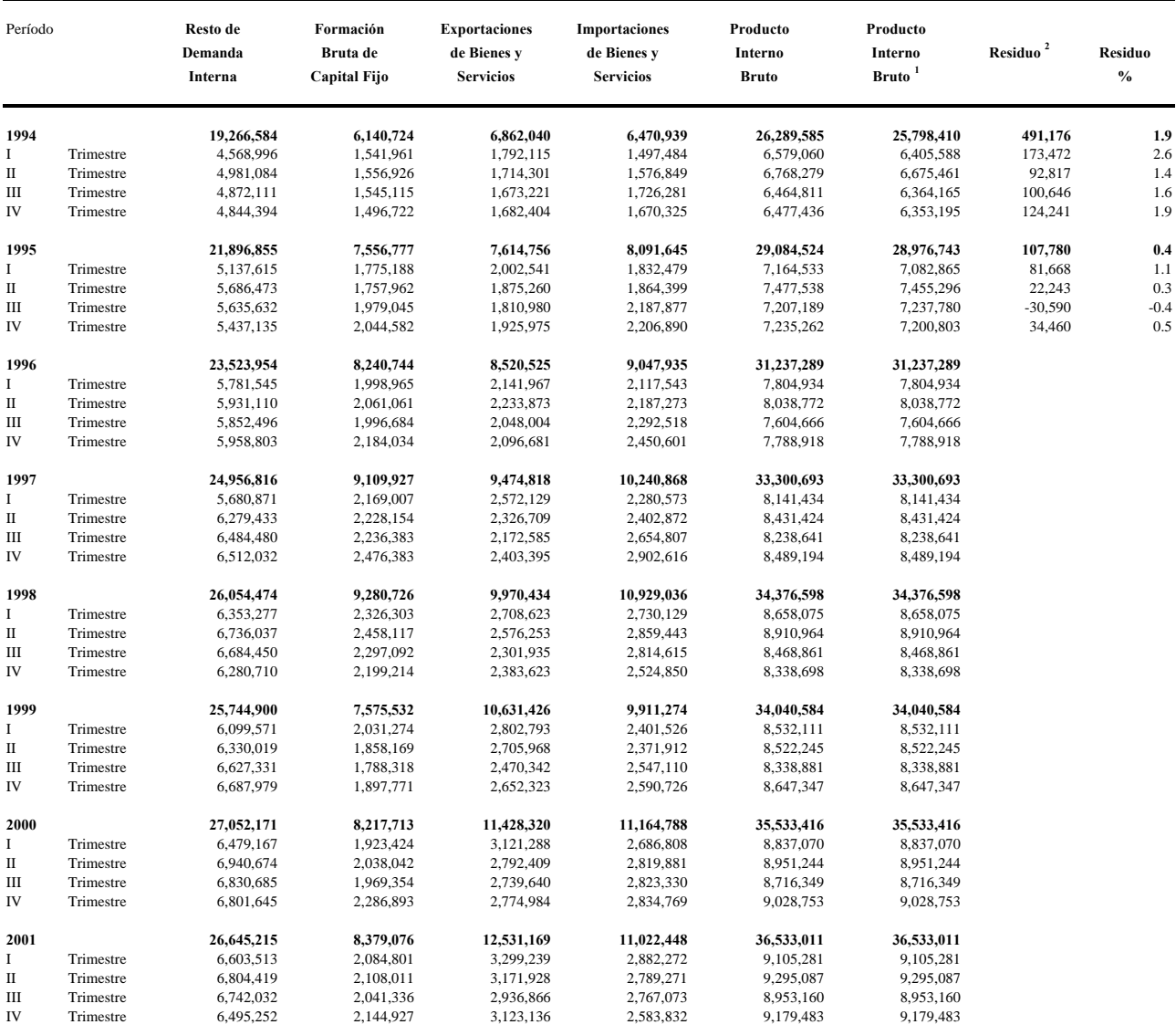

1 Corresponde al cálculo del Producto Interno Bruto por suma de componentes 2 Los residuos sólo se producen para períodos anteriores a 1996

#### Cuadro 2

#### PRODUCTO INTERNO BRUTO A PRECIOS CORRIENTES, 1986-2001 (Millones de pesos)

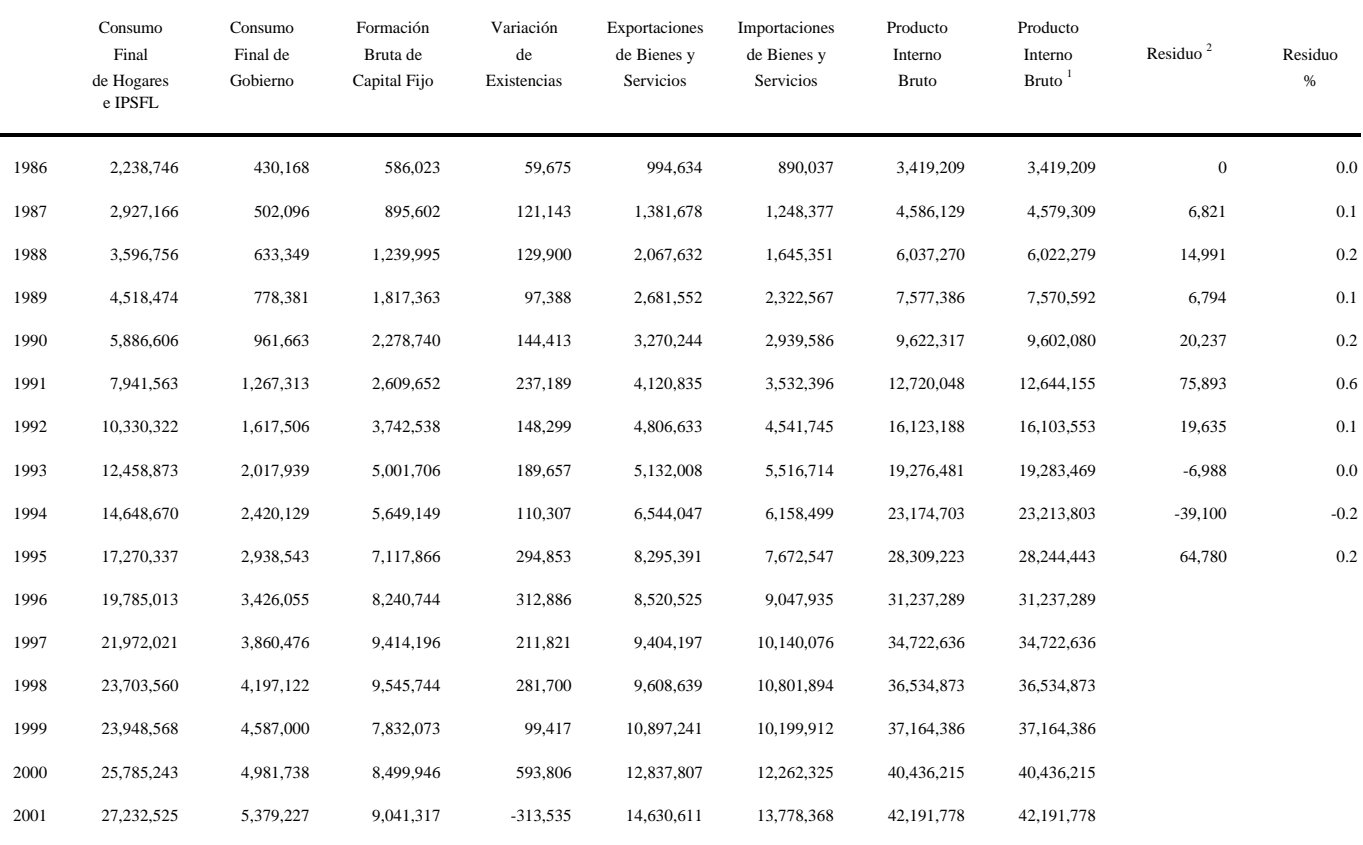

1 Corresponde al cálculo del Producto Interno Bruto por suma de componentes

2 Los residos sólo se producen para periodos anteriores a 1996.

#### Cuadro 3

#### PRODUCTO INTERNO BRUTO TRIMESTRAL A PRECIOS CORRIENTES, 1990-2001 (Millones de pesos)

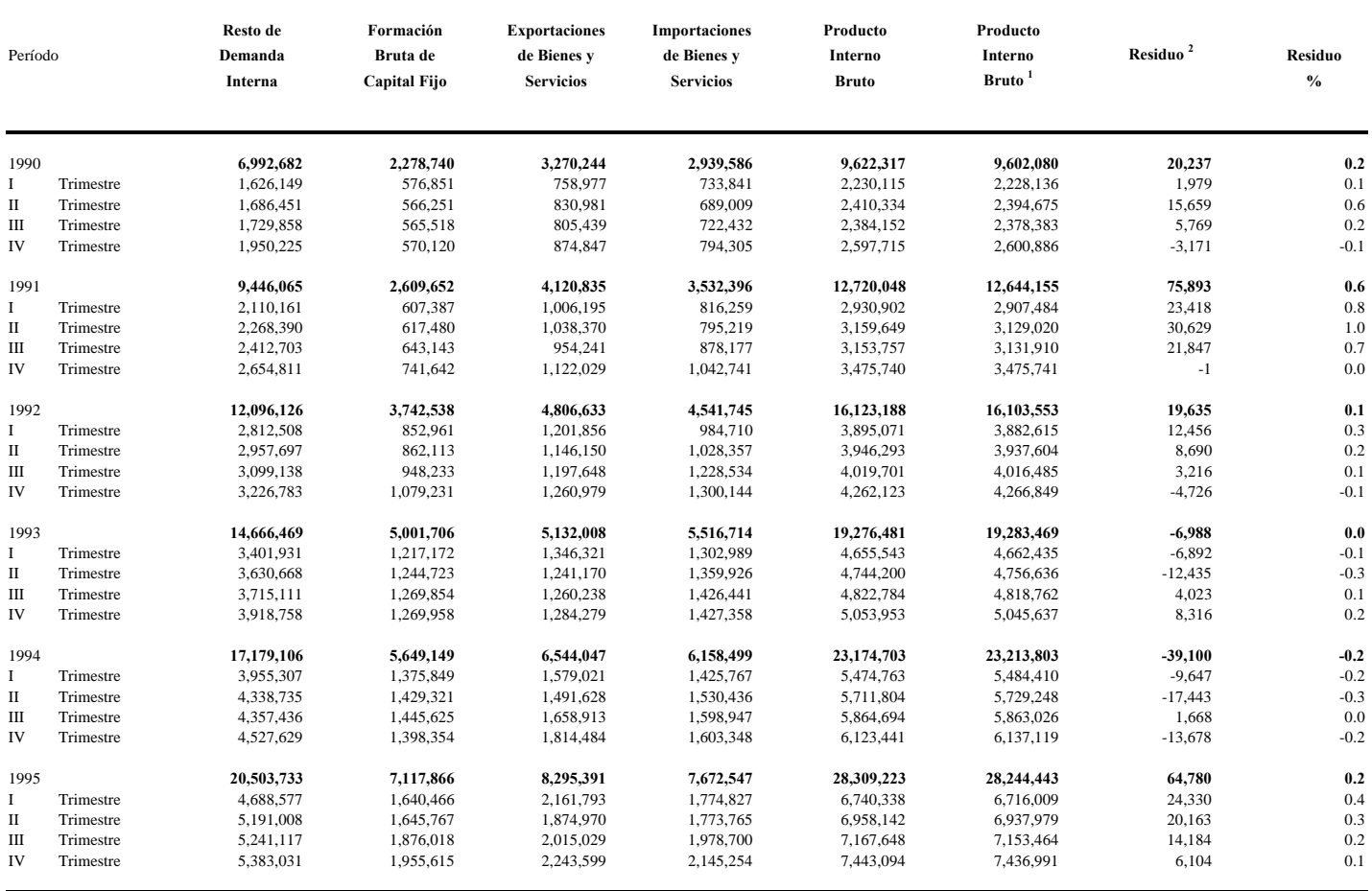

1 Corresponde al cálculo del Producto Interno Bruto por suma de componentes

2 Los residuos sólo se producen para períodos anteriores a 1996.

#### Cuadro 3

## PRODUCTO INTERNO BRUTO TRIMESTRAL A PRECIOS CORRIENTES, 1990-2001 (Millones de pesos)

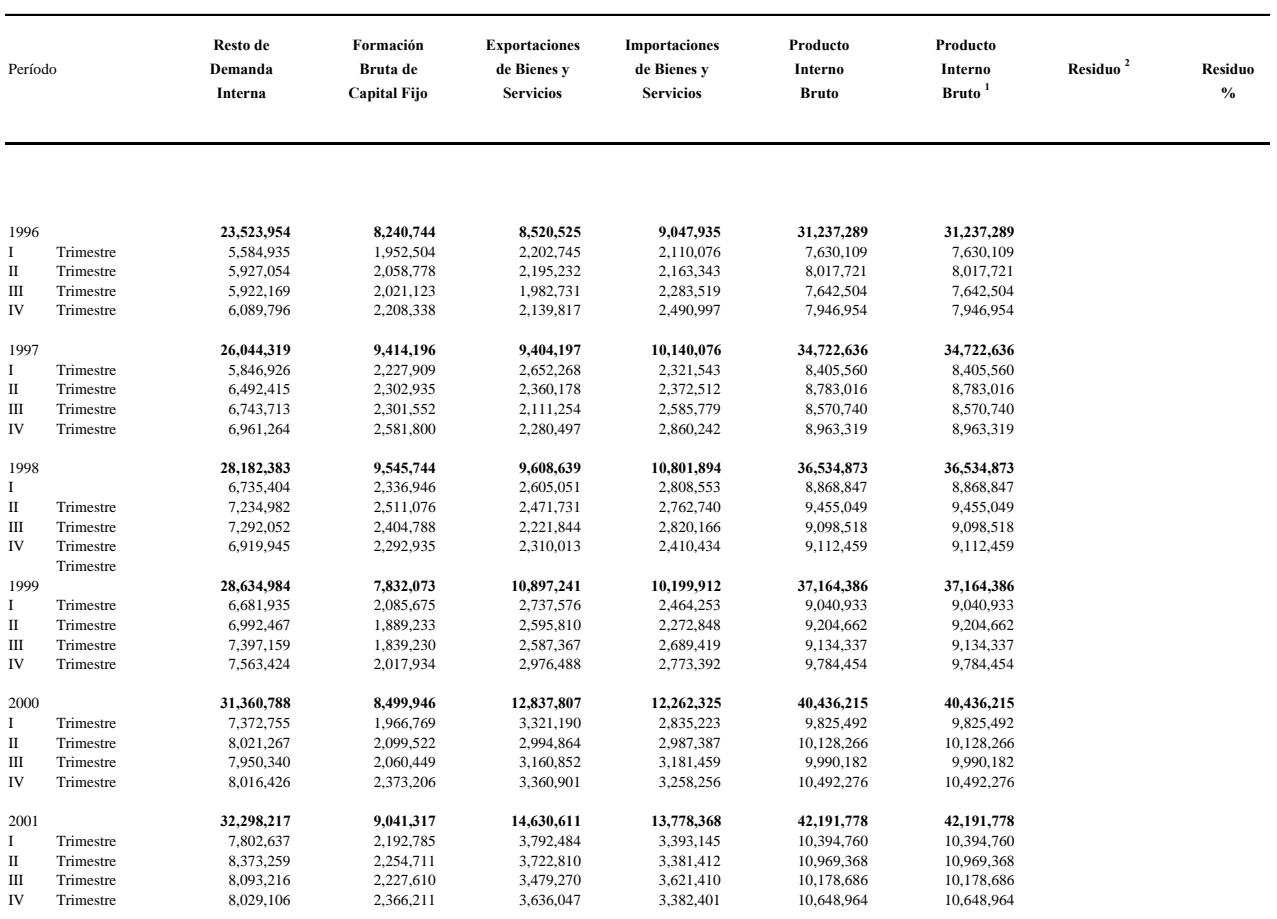

1 Corresponde al cálculo del Producto Interno Bruto por suma de componentes 2 Los residuos sólo se producen para períodos anteriores a 1996.

# **Documentos de Trabajo Banco Central de Chile**

# **Working Papers Central Bank of Chile**

## NÚMEROS ANTERIORES PAST ISSUES

La serie de Documentos de Trabajo en versión PDF puede obtenerse gratis en la dirección electrónica: http://www.bcentral.cl/Estudios/DTBC/doctrab.htm. Existe la posibilidad de solicitar una copia impresa con un costo de \$500 si es dentro de Chile y US\$12 si es para fuera de Chile. Las solicitudes se pueden hacer por fax: (56-2) 6702231 o a través de correo electrónico: **bcch@bcentral.cl**.

Working Papers in PDF format can be downloaded free of charge from: http://www.bcentral.cl/Estudios/DTBC/doctrab.htm. Printed versions can be ordered individually for US\$12 per copy (for orders inside Chile the charge is Ch\$500.) Orders can be placed by fax: (56-2) 6702231 or e-mail: bcch@bcentral.cl.

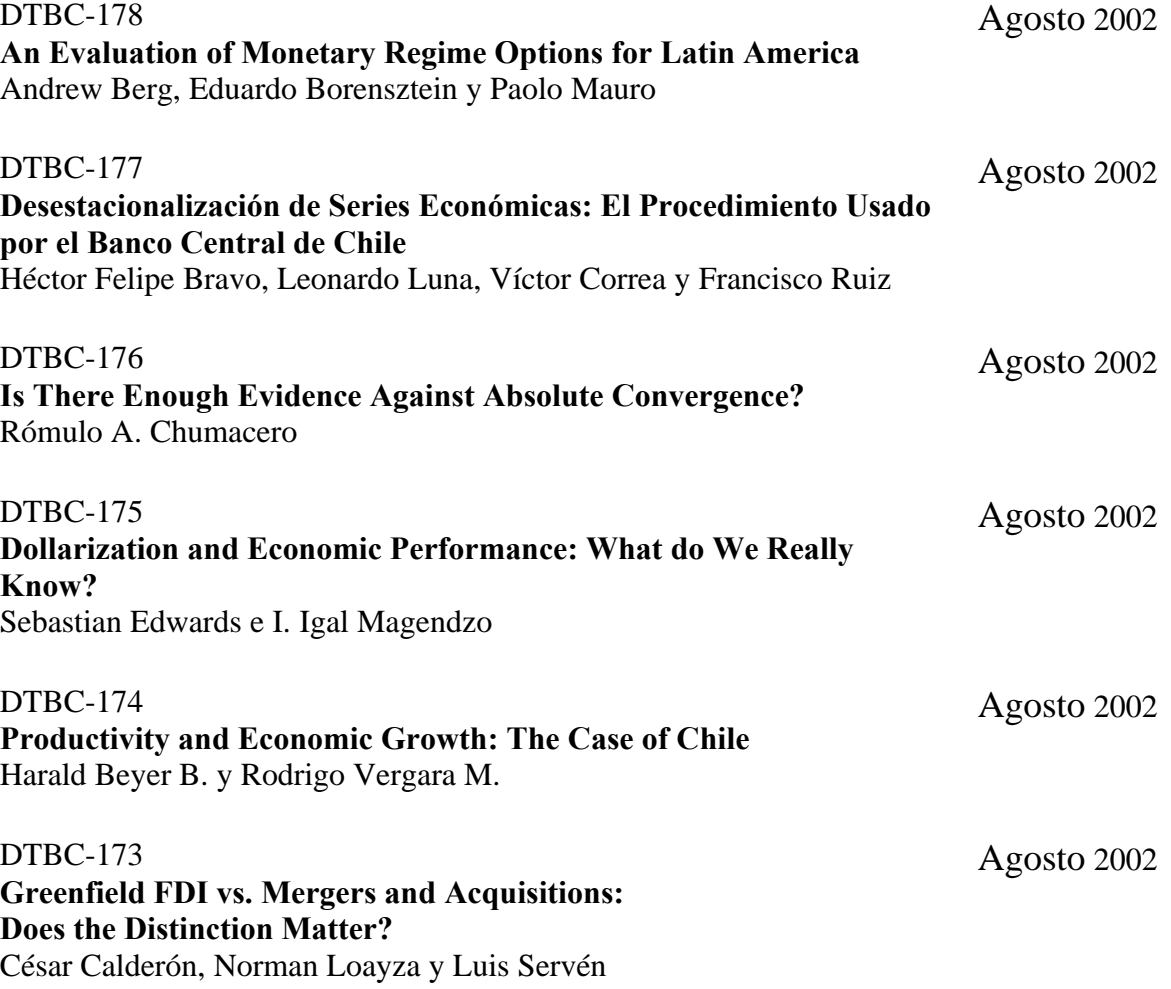

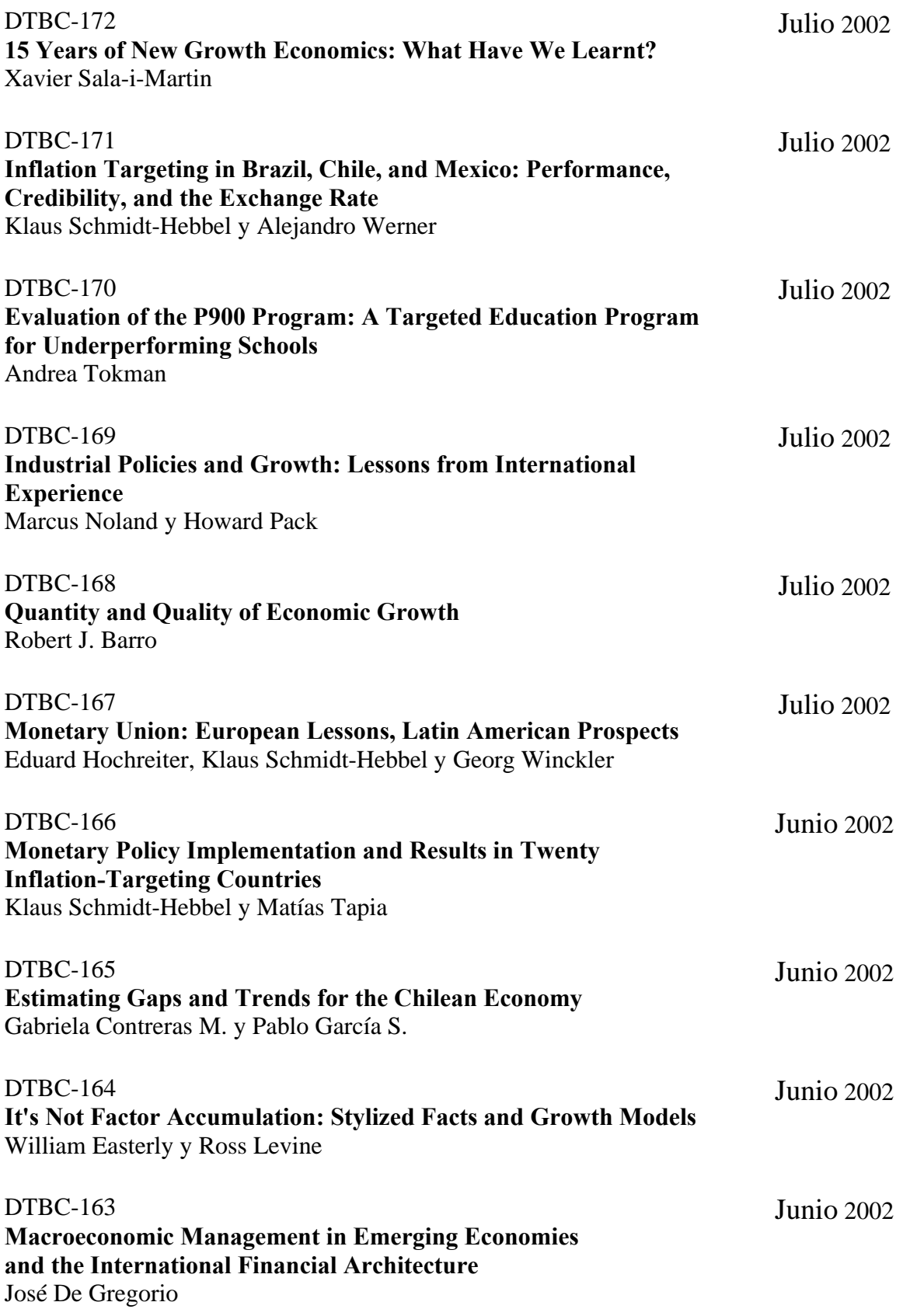